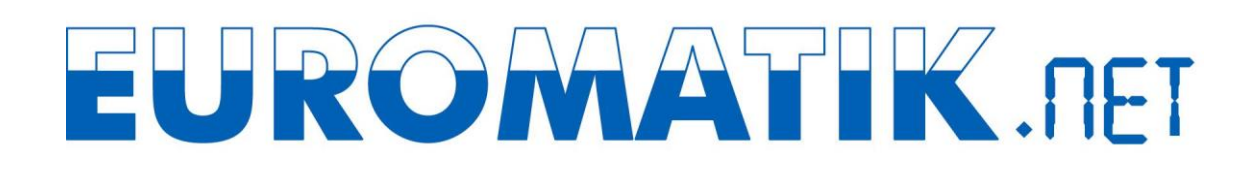

## **Использование osf-коммуникационного сервера**

Osf Коммуникационный сервер позволяет получить интернут доступ к osf устройству по принципу включай и работай. Osf сетевое устройство непрерывно потдерживает связь с коммуникационным сервером по следующему адресу **http://devices.osf.de/**.

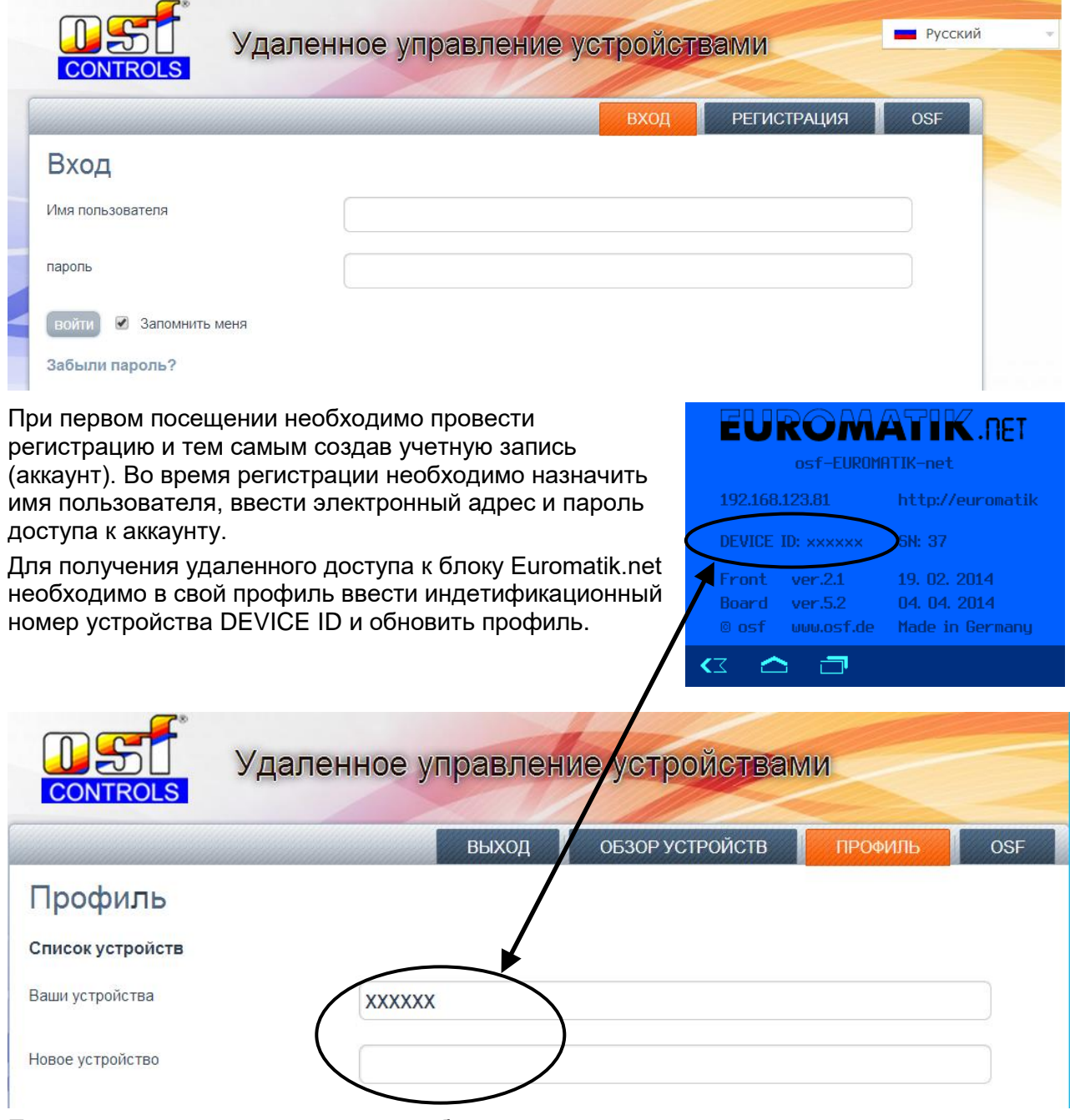

После этого, устройство появится в обзоре устройств и может эксплуатироваться через коммуникационный сервер.

В профиле можно задавать множество osf устройств нуждающихся в удаленном контроле и диспечирезации, все они будут отображены на странице обзор устройств. Для доступа к

конкретному устройству нажмите на соответсвующий экран, и в новом окне браузера откроется веб-сервер интересующего устройсво.

Для удаления устройства их списка устройств достаточно стереть его идентификационный номер из профиля и нажать кнопку обновить.

Чтобы устройство могло быть доступно через коммуникационный сервер, то у него должно быть активировано соответствующее меню разрешающее связь через коммуникационный сервер. Заводской установка разрешает звязь устройства через коммуникационный сервер.

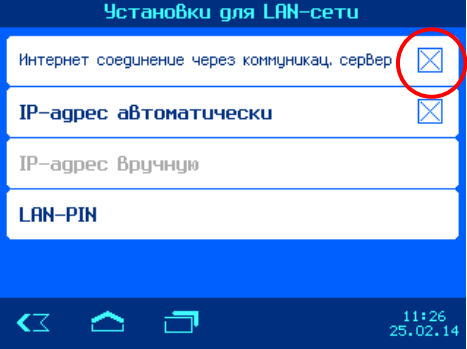